# **Training exercise: Movie**

CIRCL / Team MISP Project

info@circl.lu

February 16, 2021

# **Threat Sharing**

MISP has no structures to express anything related to movie. Let's fix that!

MISP has no structures to express anything related to movie. Let's fix that!

Tasks for this session:

- **Movie genres (Taxonomy)**
- **Movie sub-genres matrix (Galaxy matrix)**
- **Movie and its details (MISP Object)**
- Get IMDB score when hovering (hover-enrichment module)
- Get movie details from a title (persistent-enrichment module)

# Movie genres - Taxonomy

# <https://www.imdb.com/feature/genre/>

Popular TV Show and Movie Genres

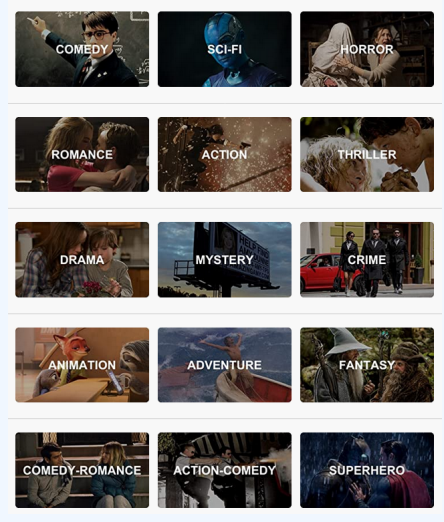

# Movie subgenres - Galaxy matrix

# [https://en.wikipedia.org/wiki/List\\_of\\_genres](https://en.wikipedia.org/wiki/List_of_genres)

# **NETFLIX** Secret Codes

To search Netflix's hidden categories, simply replace XXX with the subgenres' corresponding numerical code at the end of this url:

#### www.netflix.com/browse/genre/xxx

#### Action & Adventure (1365)

Asian Action Movies (77232) Classic Action & Adventure (46576) Action Comedies (43040) Action Thrillers (43048) Adventures (7442) **Comic Book and Superhero Movies (10118)** Westerns (7700) Spy Action & Adventure (10702) Crime Action & Adventure (9584) Foreign Action & Adventure (11828) **Martial Arts Movies (8985)** Military Action & Adventure (2125)

#### Anime (7424)

**Adult Animation (11881)** Anime Action (2653)

#### **Dramas (5763)**

**Biographical Dramas (3179)** Classic Dramas (29809) Courtroom Dramas (528582748) Crime Dramas (6889) Dramas based on Books (4961) Dramas based on real life (3653) Tearjerkers (6384) Foreign Dramas (2150) Sports Dramas (7243) Gav & Lesbian Dramas (500) **Independent Dramas (384)** Teen Dramas (9299) **Military Dramas (11)** Period Pieces (12123) Political Dramas (6616) Romantic Dramas (1255) Showbiz Dramas (5012) Social Issue Dramas (3947)

#### ith & Spirituality Musicals (13335) Musical Musical State (13335)

#### **Independent Movies**  $(7077)$

Experimental Movies (11079) Independent Action & Adventure (11804) **Independent Thrillers (3269)** Romantic Independent Movies (9916) Independent Comedies (4195) **Independent Dramas (384)** 

#### **Music (1701)**

**Kids Music (52843)** Country & Western/Folk (1105) Jazz & Easy Listening (10271) Latin Music (10741) Urban & Dance Concerts (9472) World Music Concerts (2856) Rock & Pop Concerts (3278)

# Movie & details - MISP Object

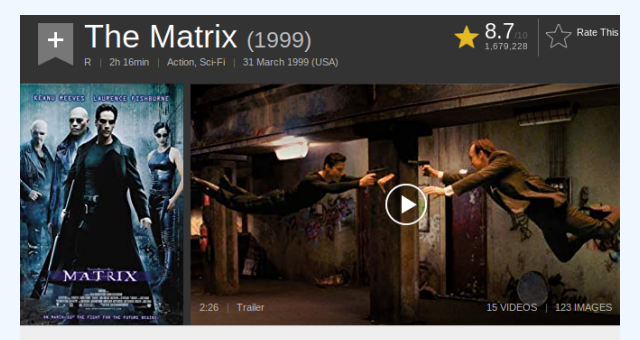

When a beautiful stranger leads computer hacker Neo to a forbidding underworld, he discovers the shocking truth--the life he knows is the elaborate deception of an evil cyber-intelligence.

## Movie fields:

- **■** title
- plot
- release-date
- **■** duration

# Movie IMDB score - Hover misp-module

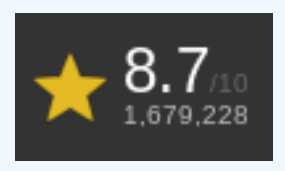

- 1. From a movie title, fetch the associated score from IMDB
- 2. Return the score as is

Useful library: <https://imdbpy.github.io/>

# Movie details from title - Persistent enrichment misp-module

### **Details**

Official Sites: HBO Max [United States] | Official Facebook | See more » Country: USA Language: English Release Date: 31 March 1999 (USA) See more » Also Known As: The Matrix See more » Filming Locations: AON Tower, Kent Street, Sydney, New South Wales, Australia See more »

- 1. From a movie title, fetch additional information from IMDB
- 2. Create a MISP Object with the details
- 3. Include a reference from the created object to the enriched original attribute

Useful library: <https://imdbpy.github.io/>

Edit

- Taxonomy: <https://github.com/MISP/misp-taxonomies/tree/training>
- Galaxy matrix: <https://github.com/MISP/misp-galaxy/tree/training>
- MISP Object: <https://github.com/MISP/misp-objects/tree/training>
- Hover module: <https://github.com/MISP/misp-modules/tree/training>
- Persistent module: <https://github.com/MISP/misp-modules/tree/training>